## **(З-ДБ-42) Элсэлтийн ерөнхий шалгалт, аймаг нийслэлээр**

ОН, ОНЫ ХИЧЭЭЛИЙН ЖИЛИЙН СТАТИСТИК

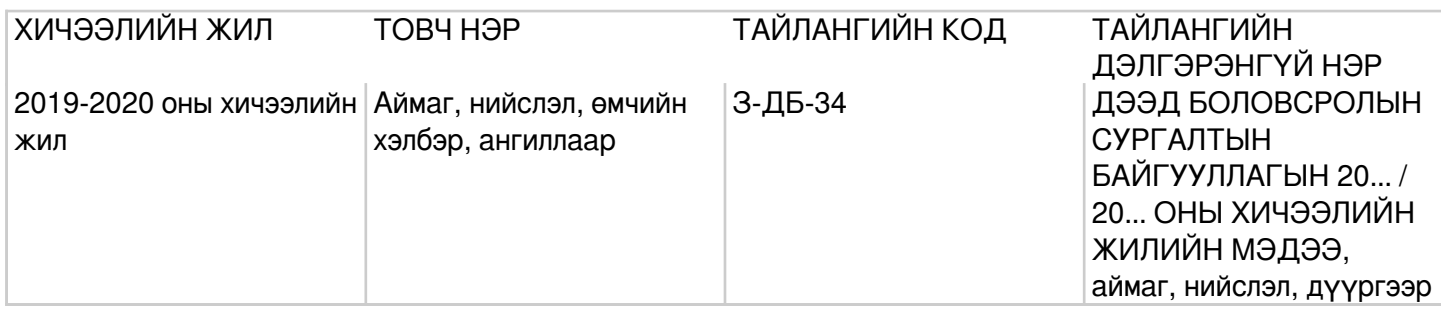

## **Заавар:** (З-ДБ-42) МАЯГТ НӨХӨХ ЗААВАР

Б. Үндсэн мэдээлэл МД (багана Б) - Мөрийн дэс дугаарыг дугаарлан бичнэ. Элсэлтийн ерөнхий шалгалт өгөхөөр бүртгүүлсэн (багана 1:3) -Тухайн хичээлийн жилд дээд боловсролын сургалтын байгууллагад элсэхээр элсэлтийн ерөнхий шалгалт өгөхөөр бүртгүүлэгчдийн нийт тоог (багана 1)-т, эрэгтэй бүртгүүлэгчдийн тоог (багана 2)-т, эмэгтэй бүртгүүлэгчдийн тоог (багана 3)-т тус тус бичнэ багана1=(2+3). Элсэлтийн ерөнхий шалгалт өгсөн (багана 4:6) -Тухайн хичээлийн жилд дээд боловсролын сургалтын байгууллагад элсэхээр элсэлтийн ерөнхий шалгалт өгсөн шалгуулагчдын нийт тоог (багана 4)-т, эрэгтэй шалгуулагчдын тоог (багана 5)-д, эмэгтэй шалгуулагчдын тоог (багана 6)-д тус тус бичнэ багана4=(5+6). Хөгжлийн бэрхшээлтэй (багана 7) -Тухайн хичээлийн жилд дээд боловсролын сургалтын байгууллагад элсэхээр элсэлтийн ерөнхий шалгалт өгсөн хөгжлийн бэрхшээлтэй шалгуулагчдын нийт тоог бичнэ. Элсэлтийн ерөнхий шалгалт өгсөн шалгуулагчид, хичээлийн төрлөөр (багана 8:40) -Тухайн хичээлийн жилд дээд боловсролын сургалтын байгууллагад элсэхээр элсэлтийн ерөнхий шалгалт өгсөн шалгуулагчдын нийт тоог хичээлийн төрөл, хүйсээр ангилан харгалзах баганад бичих ба математикийн шалгалт өгсөн бол (багана 8:10)-т, монгол хэлний шалгалт өгсөн бол (багана 11:13)-т, нийгмийн хичээлийн шалгалт өгсөн бол (багана 14:16)-д, англи хэлний шалгалт өгсөн бол (багана 17:19)-д, орос хэлний шалгалт өгсөн бол (багана 20:22)-т, газар зүйн хичээлийн шалгалт өгсөн бол (багана 23:25)-д, физикийн шалгалт өгсөн бол (багана 26:28)-д, биологийн хичээлийн шалгалт өгсөн бол (багана 29:31)-т, химийн хичээлийн шалгалт өгсөн бол (багана 32:34)-т, Монгол Улсын түүхийн хичээлийн шалгалт өгсөн бол (багана 35:37)-д тус тус бичнэ. Боловсролын үнэлгээний төвийн захирлын тушаалаар батлагдсан "2019 оны элсэлтийн ерөнхий шалгалтын журам"-ын 1.6-д "Шалгуулагч нь элсэлтийн ерөнхий шалгалтад монгол хэл, англи хэл, орос хэл, математик, физик, хими, биологи, газар зүй, монгол улсын түүх, нийгмийн тухай мэдлэг хичээлүүдээс 2-оос багагүйг сонгон шалгуулна" гэж заасан. Монгол хэл бичиг (багана 38:40) -Тухайн хичээлийн жилд дээд боловсролын сургалтын байгууллагад элсэхээр монгол хэл бичгийн шалгалт өгсөн шалгуулагчдын нийт тоог (багана 38)-д, эрэгтэй шалгуулагчдын тоог (багана 39)-д, эмэгтэй шалгуулагчдын тоог (багана 40)-д тус тус бичнэ. Бүгд (мөр1)–Элсэлтийн ерөнхий шалгалт өгөхөөр бүртгүүлсэн, өгсөн шалгуулагчдын нийт дүнг бичнэ мөр1=(2+8+15+23+27). Үүнээс задалж (мөр 2:36) -Элсэлтийн ерөнхий шалгалт өгөхөөр бүртгүүлсэн, өгсөн шалгуулагчдын нийт тоог байршлаар нь бүс, аймаг, нийслэл, дүүргээр ангилж бичнэ мөр2=(3÷7), 8=(9÷14), 15=(16÷22), 23=(24÷26), 27=(28÷36). Орц: "Лавлагаа" модуль Их, дээд сургууль коллежид элсэхээр элсэлтийн ерөнхий шалгалтанд бүртгүүлэгч болон шалгуулагчийн мэдээллийг системд оруулсны дараа системээр тодорхой дүрмээр бодолт хийж тайлан гарна. Модуль: Лавлагаа Асуулгын маягт:Элсэлтийн ерөнхий шалгалын асуулгын маягт- АМ-20

## **Асуулгын маягтын заавар:** (АМ-20) ЭЛСЭЛТИЙН ЕРӨНХИЙ ШАЛГАЛТЫН АСУУЛГЫН МАЯГТ НӨХӨХ ЗААВАР

- Б. Үндсэн мэдээлэл
	- Элсэлтийн ерөнхий шалгалт өгөхөөр бүртгүүлсэн суралцагчийн тоо-Тухайн хичээлийн жилд дээд

боловсролын сургалтын байгууллагад элсэхээр элсэлтийн ерөнхий шалгалт өгөхөөр бүртгүүлэгчдийн нийт тоог хүйс (эрэгтэй, эмэгтэй)-ээр бичнэ.

- Элсэлтийн ерөнхий шалгалт өгсөн- Тухайн хичээлийн жилд дээд боловсролын сургалтын байгууллагад элсэхээр элсэлтийн ерөнхий шалгалт өгсөн шалгуулагчдын нийт тоог хүйс (эрэгтэй, эмэгтэй)-ээр бичнэ.
- Хөгжлийн бэрхшээлтэй- Тухайн хичээлийн жилд дээд боловсролын сургалтын байгууллагад элсэхээр элсэлтийн ерөнхий шалгалт өгсөн хөгжлийн бэрхшээлтэй шалгуулагчдын нийт тоог бичнэ. Элсэлтийн ерөнхий шалгалт өгсөн шалгуул